# Politechnika Krakowska im. Tadeusza Kościuszki

# Karta przedmiotu

obowiązuje studentów rozpoczynających studia w roku akademickim 2020/2021

Wydział Inżynierii Elektrycznej i Komputerowej

Kierunek studiów: Infotronika Profil: Ogólnoakademicki Profil: Ogólnoakademicki

Forma sudiów: stacjonarne **Kod kierunku: It-E-3** Kod kierunku: It-E-3

Stopień studiów: II

Specjalności: bez specjalności

# 1 Informacje o przedmiocie

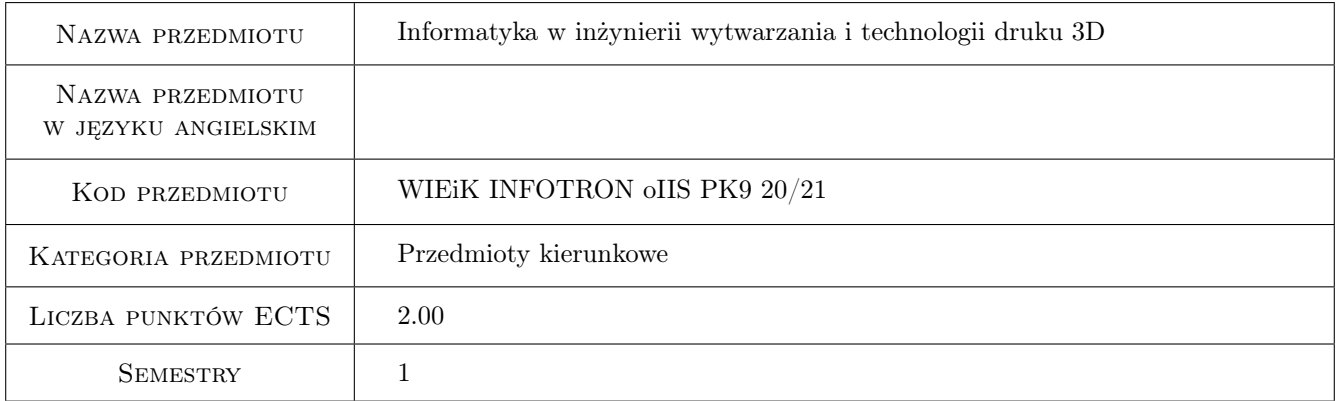

# 2 Rodzaj zajęć, liczba godzin w planie studiów

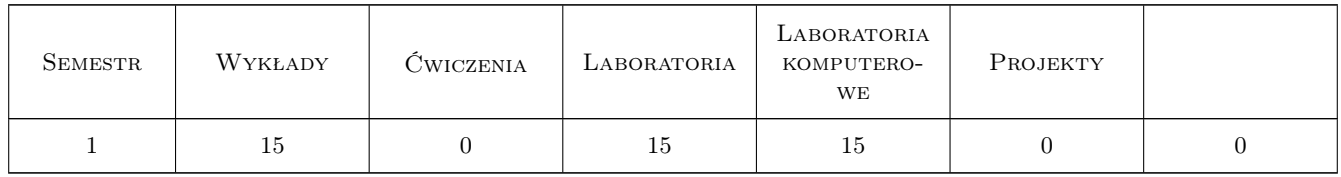

### 3 Cele przedmiotu

- Cel 1 Uporządkowanie i usystematyzowanie wiedzy z zakresu podziału metod wytwarzania, w szczególności nowoczesnych technologii.
- Cel 2 Wykazanie przydatności nowoczesnej technologii wytwarzania do realizacji projektów utożsamianych z klasycznymi metodami wytwórczymi.

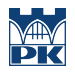

- Cel 3 Przygotowanie studentów do pracy w obrębie nowoczesnych technologii wytwarzania.
- Cel 4 Doskonalenie umiejętności pracy zespołowej.

# 4 Wymagania wstępne w zakresie wiedzy, umiejętności i innych **KOMPETENCJI**

- 1 Umiejętność programowania.
- 2 Podstawowa znajomość technologii stosowanych w wytwarzaniu.
- 3 Podstawowa znajomość rysunku technicznego konstrukcyjnego.
- 4 Znajomość budowy i zasady działania silników stosowanych w układach napędowych małych urządzeń sterowanych numerycznie.

### 5 Efekty kształcenia

- EK1 Wiedza Student zna technologie wytwarzania stosowane w inżynierii ze szczególnym ukierunkowaniem na technologie wykorzystujące systemy CNC i druk 3D.
- EK2 Umiejętności Student potrafi dokonać konwersji modeli wykonanych w środowisku CAD do plików dedykowanych do drukarki 3D oraz modyfikacji kodu sterującego pracą drukarki.
- EK3 Umiejętności Student potrafi zaplanować i zrealizować wydruk elementów niezbędnych w procesie szybkiego prototypowania.
- EK4 Umiejętności Student umie dokonać oceny wyników uzyskanych na drodze eksperymentu komputerowego oraz z realizacji zajęć praktycznych oraz potrafi wyciągnąć z nich wnioski i opracować raport.

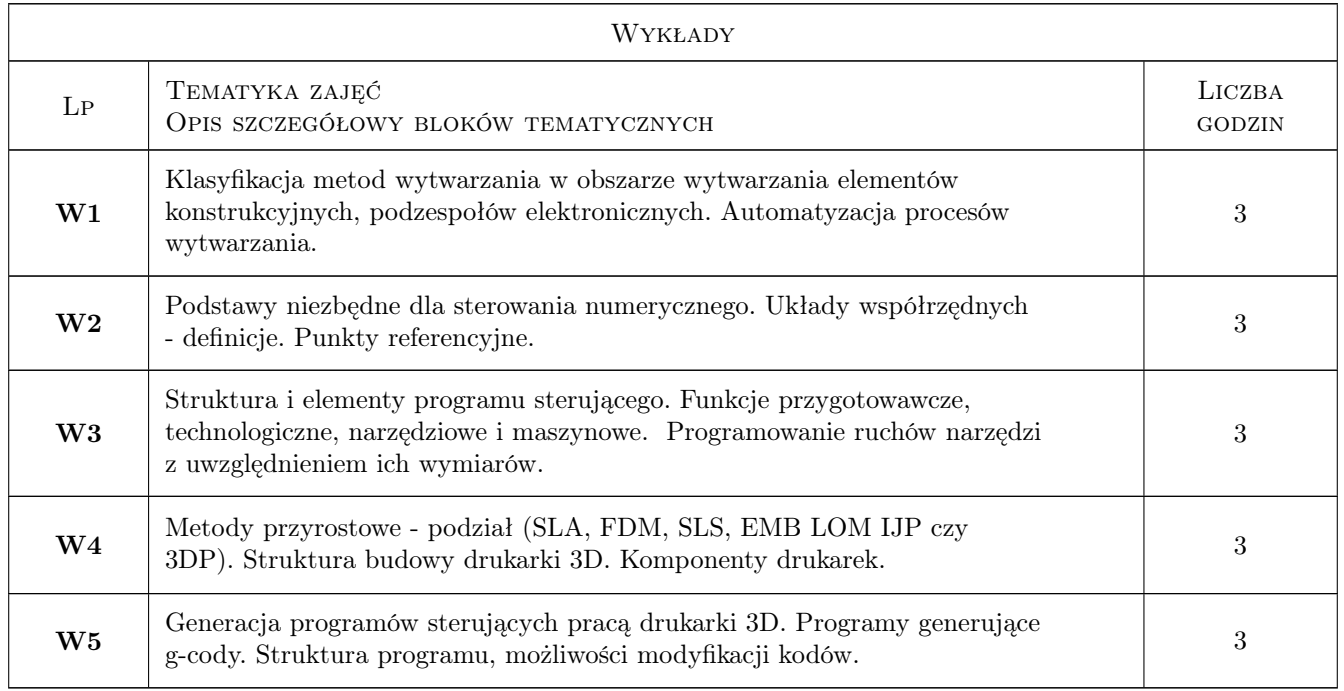

# 6 Treści programowe

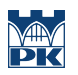

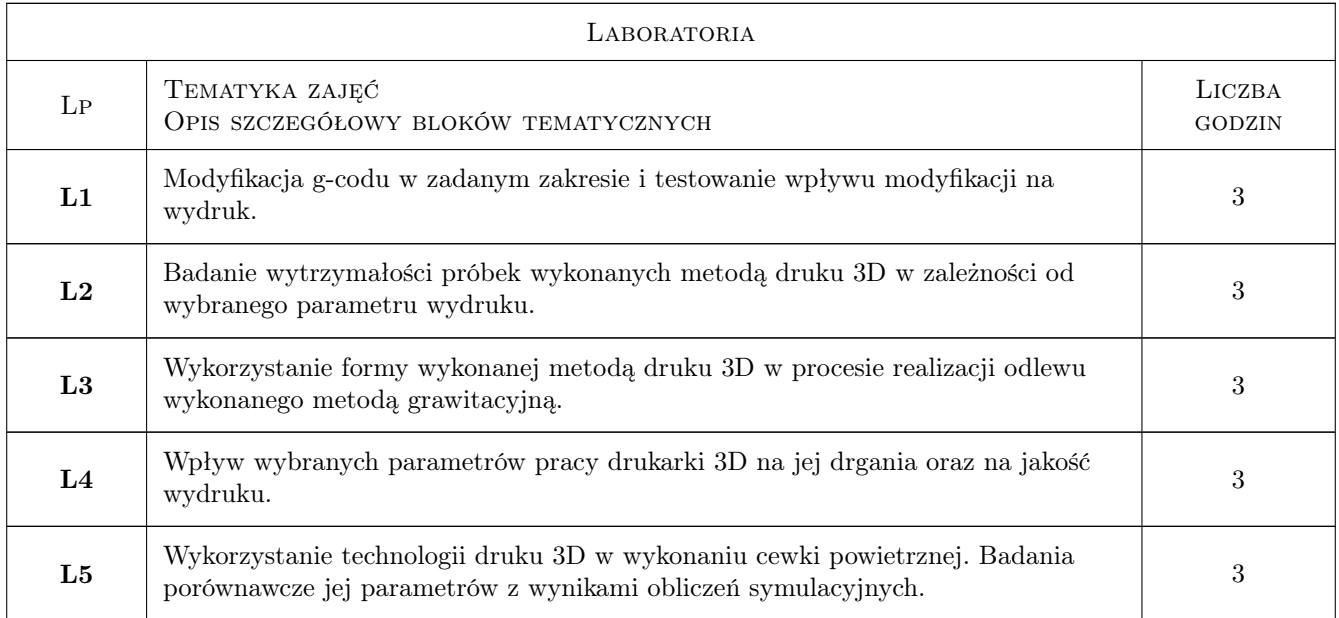

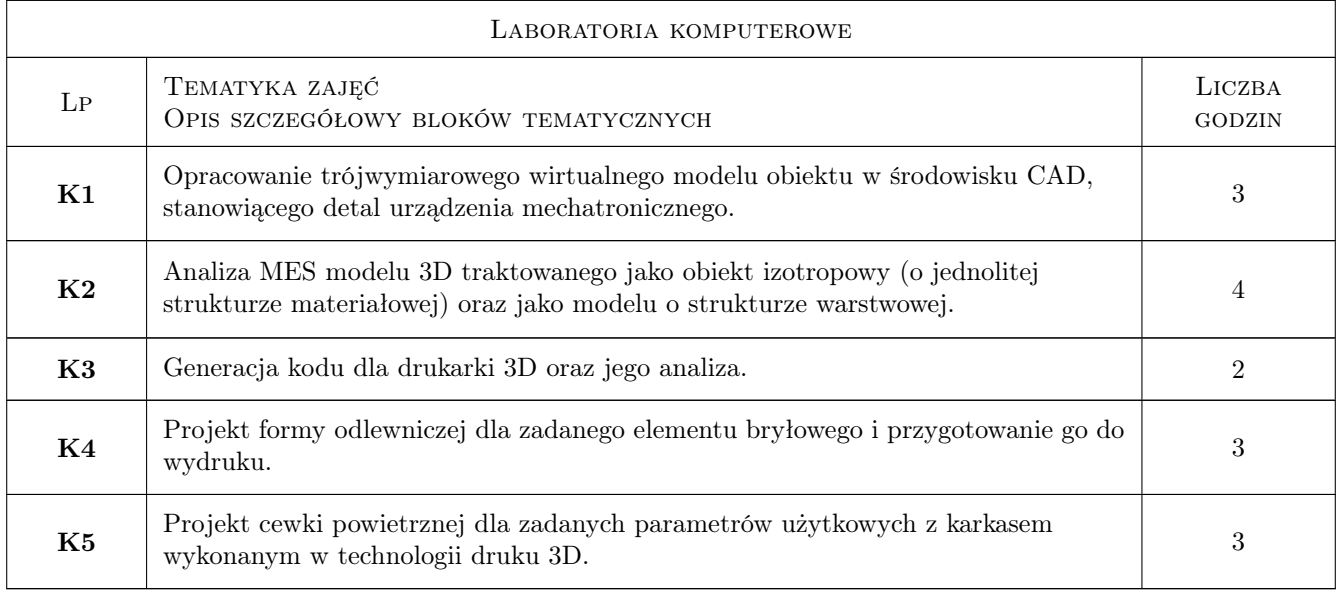

# 7 Narzędzia dydaktyczne

- N1 Wykłady
- N2 Prezentacje multimedialne
- N3 Dyskusja
- N4 Ćwiczenia laboratoryjne-fizyczne
- N5 Praca w grupach
- N6 Konsultacje
- N7 Ćwiczenia laboratoryjne-komputerowe
- N8 Sprawozdania i prezentacje wyników

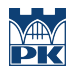

# 8 Obciążenie pracą studenta

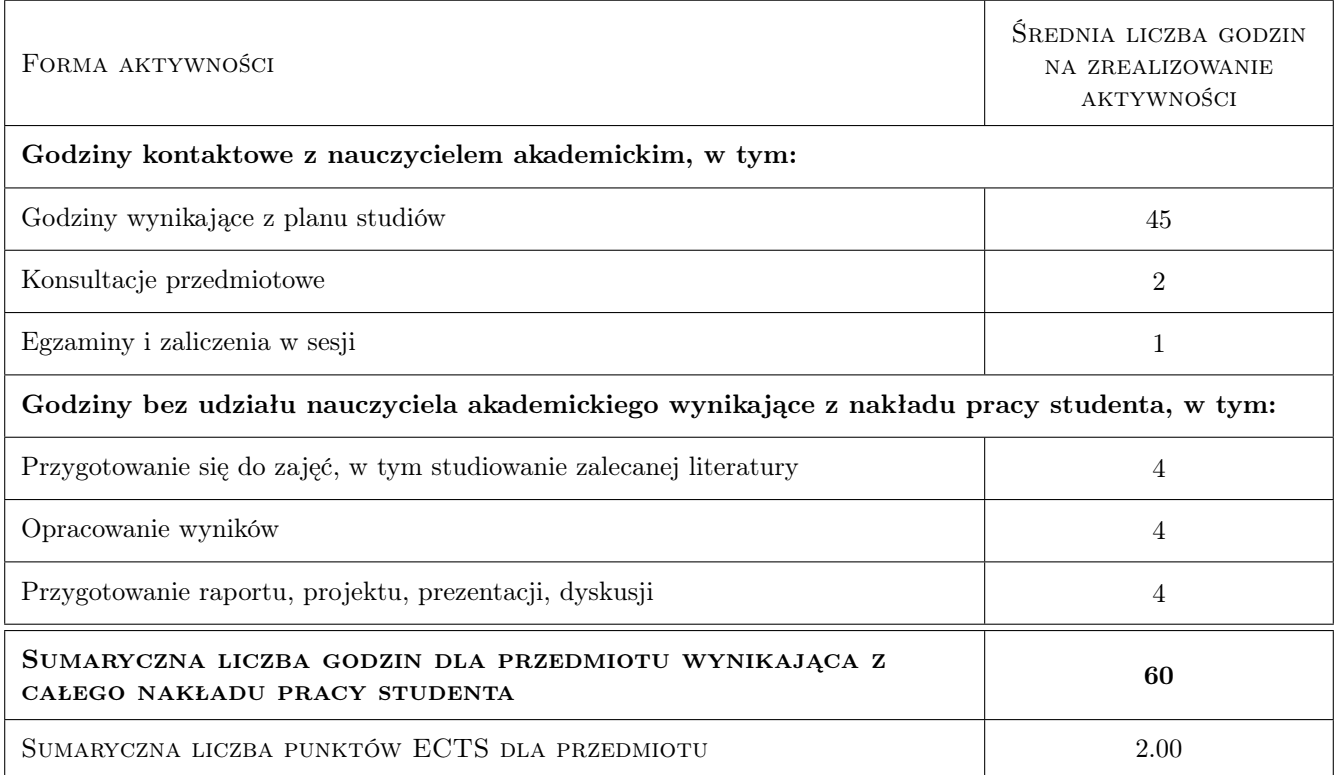

### 9 Sposoby oceny

#### Ocena formująca

- F1 Kolokwium z treści prezentowanych na wykładach.
- F2 Sprawozdanie z ćwiczeń komputerowych.
- F3 Sprawozdania z ćwiczeń laboratoryjnych.

#### Ocena podsumowująca

P1 Średnia ważona ocen formujących.

#### Warunki zaliczenia przedmiotu

- W1 Ocena pozytywna z kolokwium z treści wykładu.
- W2 Ocena pozytywna z laboratorium.
- W3 Ocena pozytywna z laboratorium komputerowego.

#### Ocena aktywności bez udziału nauczyciela

B1 Ocena aktywności odbywa się na konsultacjach.

### Kryteria oceny

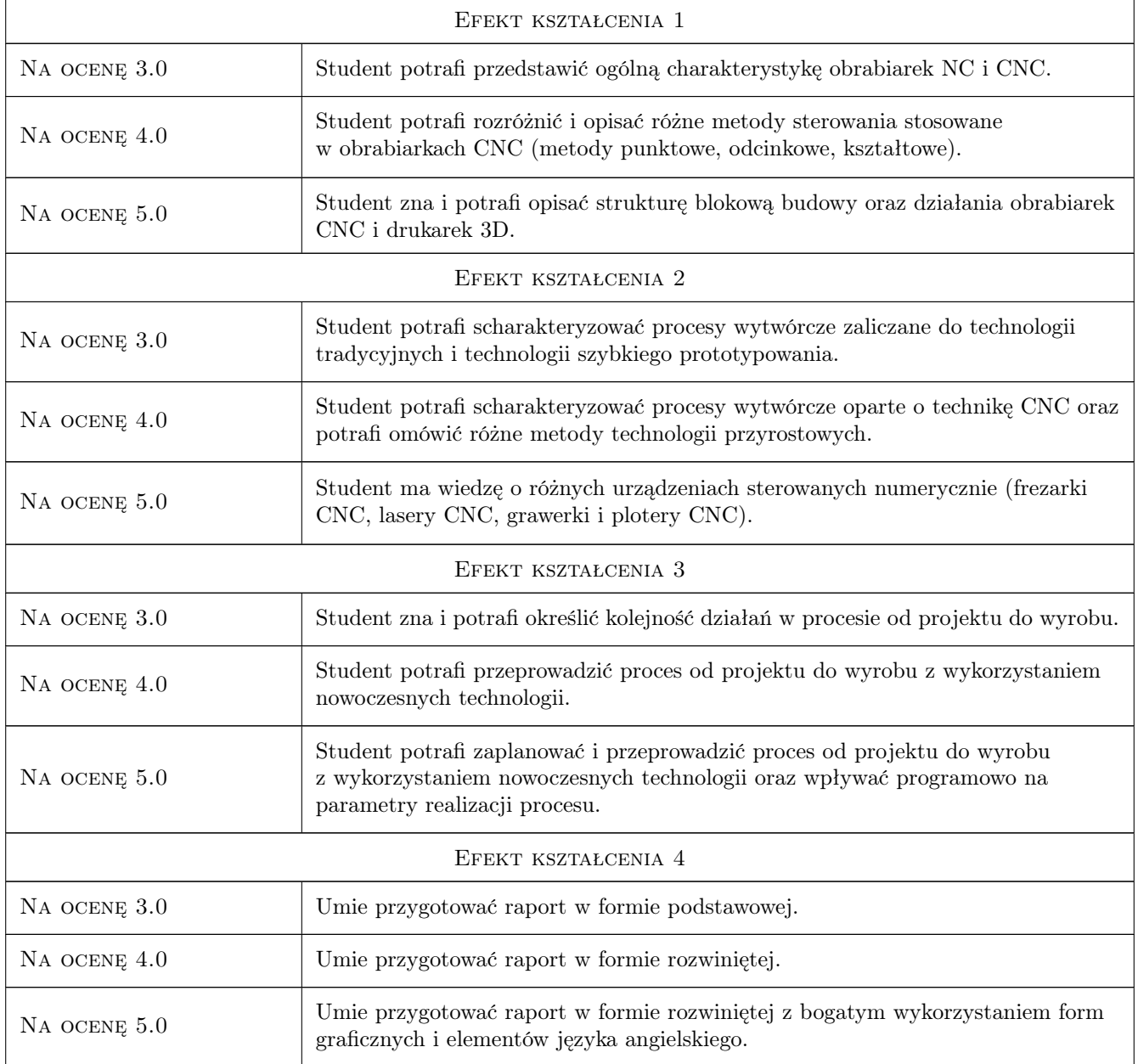

# 10 Macierz realizacji przedmiotu

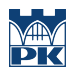

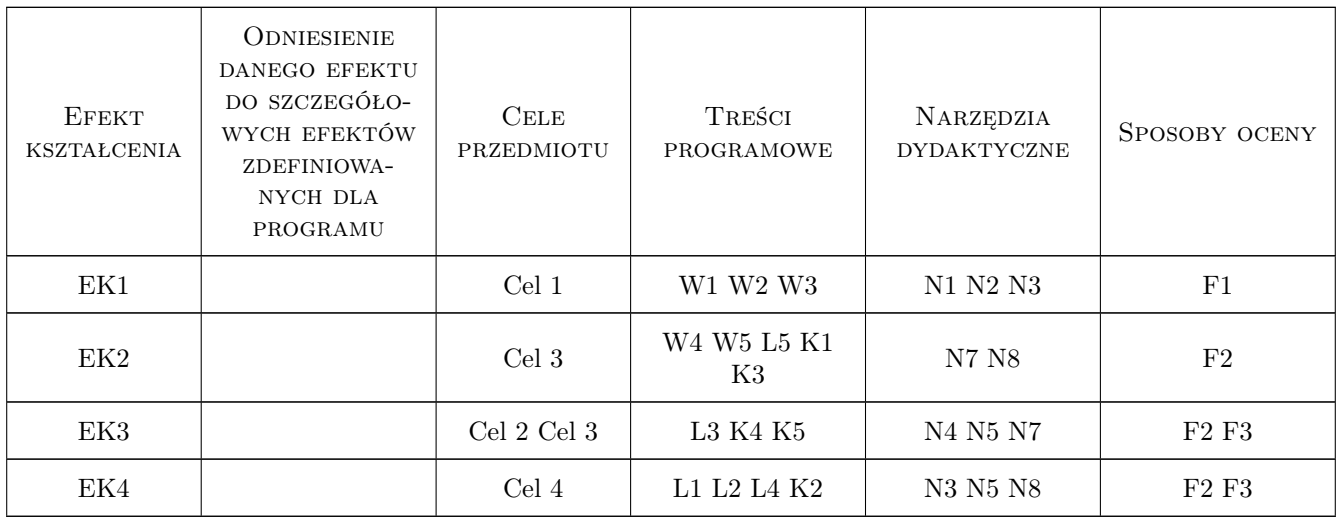

# 11 Wykaz literatury

#### Literatura podstawowa

- [1 ] Grzesik W, Niesłony P. Programowanie obrabiarek CNC.,, Miejscowość, 2016, Wydawnictwo PWN
- [2 ] Kaczmarek W. Robotyzacja procesów produkcyjnych,, Warszawa, 2017, Wydawnictwo PWN
- [3 ] Nikiel G. Programowanie obrabiarek CNC na przykładzie układu sterowania Sinumerik 810D/840., Bielsko-Biała, 2004, Wydawnictwo ATH
- [4 ] Wojnarowski J. Wprowadzenie do mechatroniki,, Nowy Sącz, 2012, Wydawnictwo Państwowa Wyższa Szkoła Zawodowa

#### Literatura uzupełniająca

- [1 ] Pilch Z., Domin J., Szłapa A. The impact of vibration of the 3D printer table on the quality of print, Miejscowość, 2015, The 12th Conference Selected Problems of Electrical Engineering and Electronics (WZEE), 2015 , vol., no., pp.1-6,
- [2 ] [6]SmartCAM http://www.smartcamcnc.pl/index.php?go=bezplatnawersja Tytuł, Miejscowość, 2019, Wydawnictwo
- [3 ] http://cnc.pl/ Tytuł, Miejscowość, 2019, Wydawnictwo

### 12 Informacje o nauczycielach akademickich

#### Osoba odpowiedzialna za kartę

dr inż. Zbigniew Pilch (kontakt: zbigniew.pilch@pk.edu.pl)

#### Osoby prowadzące przedmiot

1 prof. dr hab. inż. Krzysztof Kluszczyński (kontakt: krzysztof.kluszczynski@pk.edu.pl)

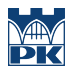

# 13 Zatwierdzenie karty przedmiotu do realizacji

(miejscowość, data) (odpowiedzialny za przedmiot) (dziekan)

PRZYJMUJĘ DO REALIZACJI (data i podpisy osób prowadzących przedmiot)

. . . . . . . . . . . . . . . . . . . . . . . . . . . . . . . . . . . . . . . . . . . . . . . .